## <<Windows Server 2003 >>

 $<<$ Windows Server 2003

- 13 ISBN 9787302223023
- 10 ISBN 7302223025

出版时间:2010-5

页数:299

PDF

http://www.tushu007.com

## <<Windows Server 2003 >>

Windows Server 2003

 $,$  tushu007.com

 $NTFS$ 

## <<Windows Server 2003 >>

#### WindowsServer2003

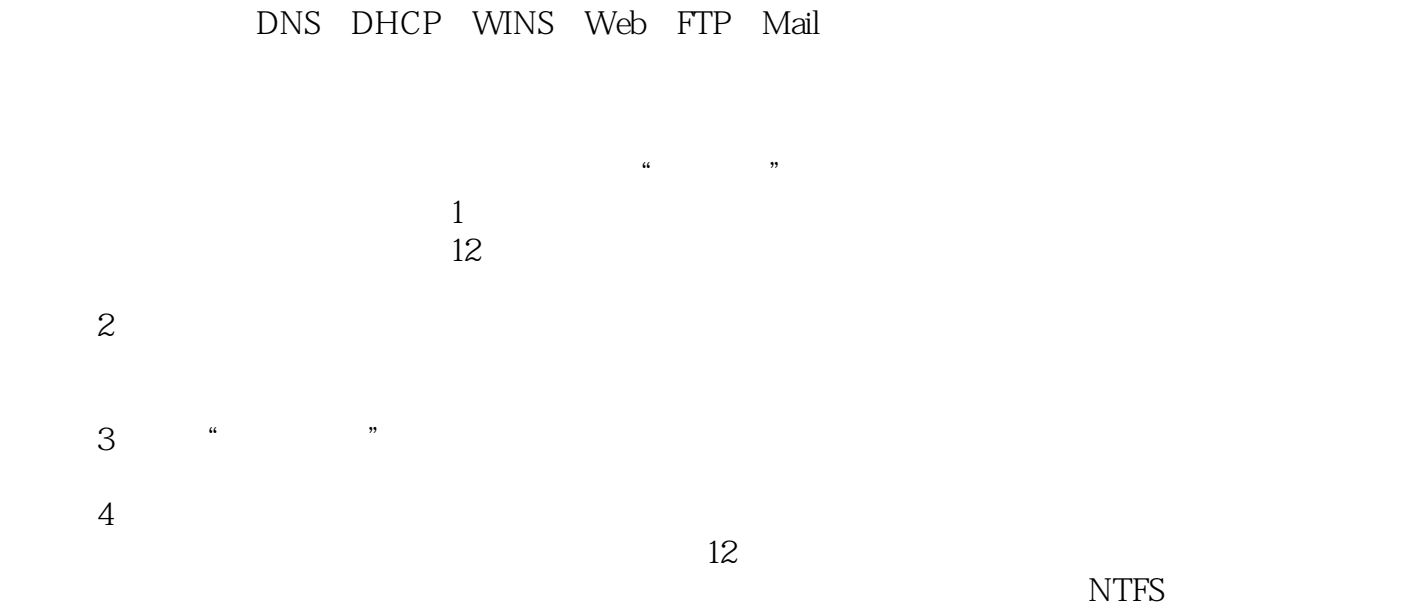

# <<Windows Server 2003 >>

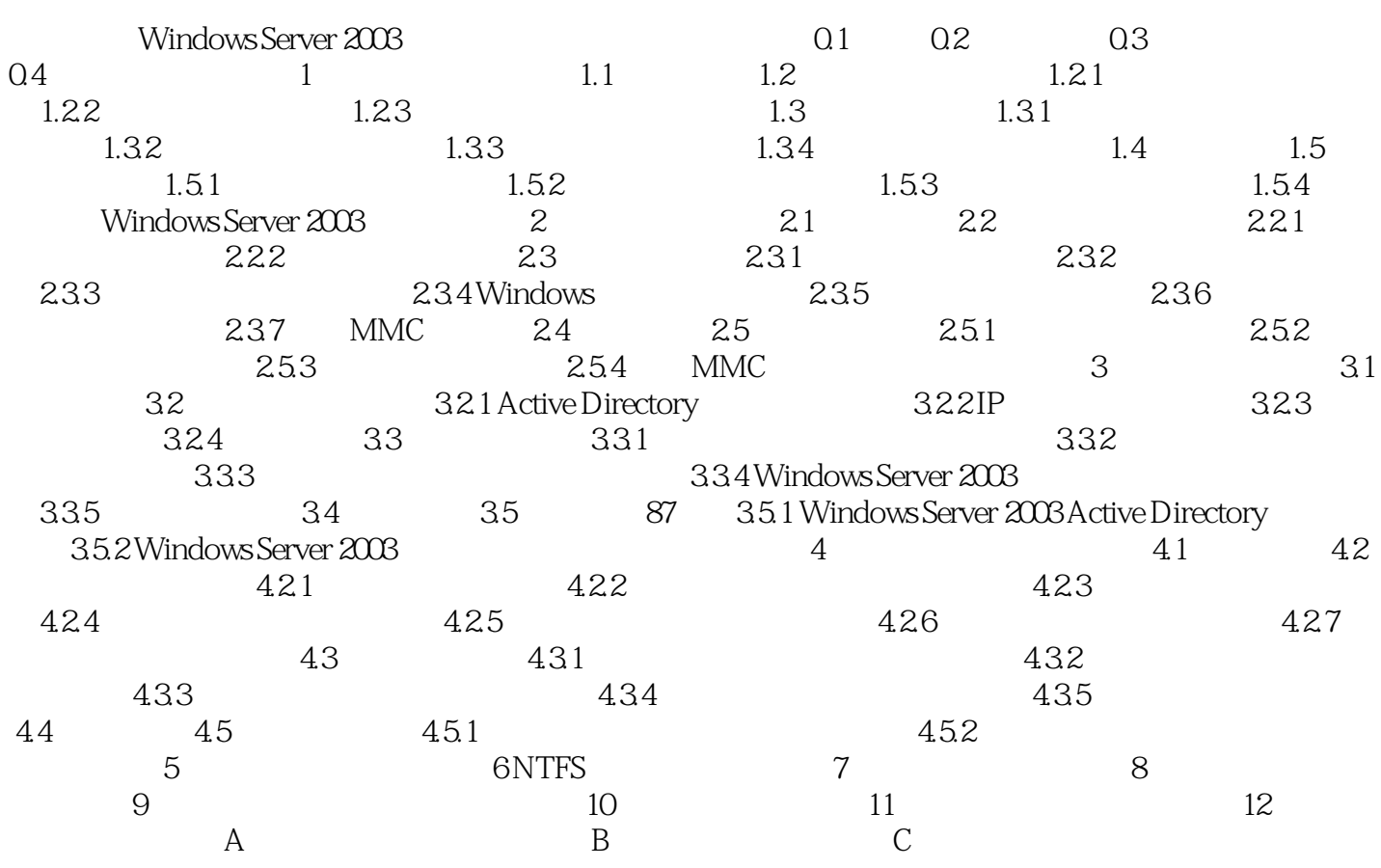

<<Windows Server 2003 >>

10451212\_jd\_1.jpg

## <<Windows Server 2003 >>

本站所提供下载的PDF图书仅提供预览和简介,请支持正版图书。

更多资源请访问:http://www.tushu007.com